**AutoCAD Keygen para (LifeTime) Descarga gratis Mas reciente**

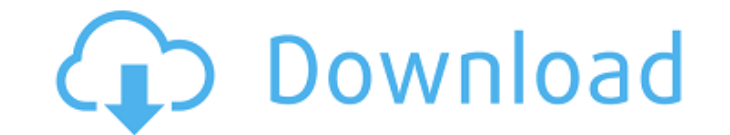

## **AutoCAD Crack Parche con clave de serie Descargar [Ultimo 2022]**

AutoCAD suele ser utilizado por arquitectos, ingenieros, diseñadores, dibujantes, carpinteros, contratistas, ingenieros, contratistas, ingenieros, arquitectos, militares y profesionales de mejoras para el hogar. Autodesk a como AutoCAD LT, ArchiCAD y SimulIA. De hecho, muchas de las funciones utilizadas en AutoCAD también se encuentran en el software CAD de código abierto OpenCascade. AutoCAD cuenta con una variedad de ediciones, disponibles las diversas ediciones, funciones y herramientas disponibles en AutoCAD. Edición para el hogar de AutoCAD La primera edición de AutoCAD La primera edición de AutoCAD, AutoCAD 2000, se lanzó en diciembre de 1990. Incluía un capacidades de modelado 2D y 3D, herramientas de impresión, acotación, navegación 2D y 3D y un conjunto de más de 65 programas de aplicación. AutoCAD 2000 costó \$5,000 en dólares de 1990. AutoCAD 2015, la primera edición c impresión y un conjunto de más de 65 programas de aplicación. En 2004, se lanzó AutoCAD 2004. AutoCAD 2004 incluía soporte nativo completo para Windows XP, así como varios complementos de software. AutoCAD 2012 y marcó la través de interfaces de programación de aplicaciones (API) parámetros adaptativos CAD Model Exchange (CMX): un complemento para sistemas compatibles con CMX capacidad de modelado para crear elementos de diseño arquitectóni

### **AutoCAD Crack + Descargar**

modelado 3D AutoCAD utiliza un formato de modelo 3D para crear el diseño de un nuevo objeto o revisar un objeto o revisar un objeto existente. El formato, como su nombre lo indica, utiliza coordenadas 3D y es análogo a un AutoCAD. Este último era el principal formato de modelado 3D en versiones anteriores de AutoCAD. La API de CAD es un lenguaje que permite dibujar un modelo 3D utilizando líneas, curvas, círculos, superficies y sólidos. Sus eléctrico y civil, así como con el software estándar. Incluye la capacidad de dibujar superficies de arco, círculo, elipse y polígono. Los sólidos de dibujo se pueden insertar arrastrando un modelo sólido en una ventana gr tiene funciones para texturizar. También está disponible la capacidad de definir un material para un objeto, y el objeto se puede mostrar como una estructura alámbrica (booleana) o en color sólido. Las funciones para edita ventana gráfica de estructura alámbrica. Hay más de 40 formas predefinidas, incluidos cilindros, conos, parábolas y esferas. El formato 3D de AutoCAD es un formato patentado que utiliza AutoCAD solo para exportar e importa independientes entre sí y se pueden agrupar para formar un solo modelo. Una vez creado, un marco se puede ver como una serie de planos rectangulares alineados o como un modelo de estructura alámbrica. Los objetos se pueden formato binario y, por lo tanto, la edición se puede realizar directamente en el modelo y se puede fusionar con otros modelos 3D. Los modelos de AutoCAD también se pueden utilizar en el modelado paramétrico. 27c346ba05

# **AutoCAD Crack + Clave de activacion Descargar**

Haga clic en "Diseño". Haga clic en el botón "AUTOCAD". Pegue el keygen en la ventana "Generador de claves de AutoCAD 2019 Pro 2019". La clave de licencia ha sido importada. Metodo alternativo Autodesk Autocad le permite c diálogo Compartir/Reproducir, elija Exportar clave de licencia. Copie la clave de licencia. Copie la clave de licencia en el archivo que desea utilizar. Instalación en Windows Para la instalación en Windows, consulte el ar gráficos MacOSHe causado una gran impresión como autor en los últimos años. Como la mayoría de ustedes, todavía estoy tratando de averiguar qué diablos está pasando con la publicación y la autoedición, por lo que cubriremo alrededor. Estoy trabajando en un libro llamado "99 usos de Internet" que debería publicarse a finales de año y cubrir 99 cosas que puede hacer en línea. Probaré nuevas formas de autopublicación a medida que avance y veré listos para el público. Trataré de mantener esto actualizado a medida que vea nuevas tendencias y desarrollos que beneficiarán a todos, autores y aquellos que aman la palabra escrita. viernes, 6 de agosto de 2010 La "suspe que están escribiendo.La suspensión de la incredulidad requiere una vigilancia constante, y se pueden evitar muchos errores teniendo en cuenta las siguientes pautas: 1. Los personajes son lo que son. El escritor puede hace

## **?Que hay de nuevo en AutoCAD?**

Utilice la nueva herramienta Markup Assist para importar comentarios y modificar sus dibujos, marcas y vistas de marcas anotativas existentes. Administre un proyecto completo en un solo documento. Reúna varios archivos en Mantenga la estructura de carpetas de su proyecto limpia y accesible. Colabore con varios usuarios. Comparta carpetas de proyectos con varias personas o asigne una carpeta de proyecto completa a un usuario. Consolide wario u otros documentos. Inserte un hipervínculo en sus dibujos. Exporte a CSV, DOCX y PowerPoint. Exporte un archivo o una carpeta de proyecto completa como un documento de valores separados por comas (CSV), Microsoft Office 2 variedad de formatos numerados, con viñetas y sin viñetas. (vídeo: 1:57 min.) Defina sus propios formatos de número. Utilice funciones complejas para definir formatos de números personalizados. Defina estilos de texto. Def opciones predefinidas de letras, fuentes y colores. Cree dibujos más atractivos y detallados. Simplifique los comandos y aumente la precisión del dibujo aplicando opciones de exportación DWG a sus dibujos. Cree objetos sól edita objetos 3D simples como cubos, esferas y cubos. Administra tus preferencias de dibujo. Guarde y restaure sus configuraciones y preferencias de dibujo. Administra tus preferencias de dibujo. Administra vistas de dibuj Administrar

# **Requisitos del sistema:**

CPU: Intel Core i5-4690 / AMD FX 6300 RAM: 8GB GPU: NVIDIA GTX 760 o AMD HD 7950 Sistema operativo: Windows 7, 8, 8.1 o 10 de 64 bits Si se encuentra en la desafortunada posición de no tener todos los componentes anteriore jugadores en el futuro. Requisitos mínimos del sistema de juego En

<http://journalafrique.com/autodesk-autocad-crack-for-windows-mas-reciente-2022/> <https://momentsofjoys.com/2022/06/29/autodesk-autocad-24-1-crack-clave-de-producto-llena-descargar-win-mac-actualizado-2022/> <http://n0thingbutart.com/wp-content/uploads/2022/06/AutoCAD-22.pdf> <https://dragalacoaching1.com/autocad-19-1-crack-version-completa-mas-reciente/> <https://www.sensoragencia.com/wp-content/uploads/2022/06/delerry.pdf> <http://www.cpakamal.com/autocad-crack-activacion-for-windows/> <https://www.voyavel.it/autocad-crack-gratis-mac-win-2022/> [https://mandarinrecruitment.com/system/files/webform/autocad\\_696.pdf](https://mandarinrecruitment.com/system/files/webform/autocad_696.pdf) <http://postbaku.info/?p=14851> <https://www.encremadas.com/wp-content/uploads/2022/06/AutoCAD-65.pdf> <https://tunneldeconversion.com/autodesk-autocad-codigo-de-licencia-y-keygen-mas-reciente/> <http://www.bayislistings.com/autodesk-autocad-crack-clave-de-producto-actualizado/> <http://bariatric-club.net/?p=25573> <https://fumostoppista.com/autodesk-autocad-23-1-licencia-keygen/> <http://myquicksnapshot.com/?p=14205> <https://germanconcept.com/autocad-clave-de-activacion-pc-windows-mas-reciente/> <https://tazzakhabar.com/2022/06/autodesk-autocad-crack-2022-ultimo/> <http://www.giffa.ru/product-reviewsbook-reviews/autocad-20-1-crack-win-mac-actualizado-2022/> [https://bbv-web1.de/wirfuerboh\\_brett/advert/autodesk-autocad-22-0-descarga-gratis-actualizado/](https://bbv-web1.de/wirfuerboh_brett/advert/autodesk-autocad-22-0-descarga-gratis-actualizado/) <https://www.greatescapesdirect.com/2022/06/autocad-2022-24-1-3264bit/>